## **How to Configure Roles**

## **Objectives**

- [Enable Roles Feature](#page-0-0)
- [Configure Roles for Client Portal users](#page-0-1)

## **Steps**

LEXZUR allows you to configure roles for users based on company hierarchy, enabling you to specify the manager for each user. By assigning roles, such as Line Manager, Legal Review, Finance, General Manager, and more, you can determine the appropriate Approval Center and Signature Center for each requester based on their business unit and department.

<span id="page-0-0"></span>To begin, you must enable the Roles Feature from the Contracts Setup and Configuration: Navigate to the **System Preferences Setup & Configuration C ontracts/Documents Default Values**

Scroll down and allow Roles to be selected as approver and signees.

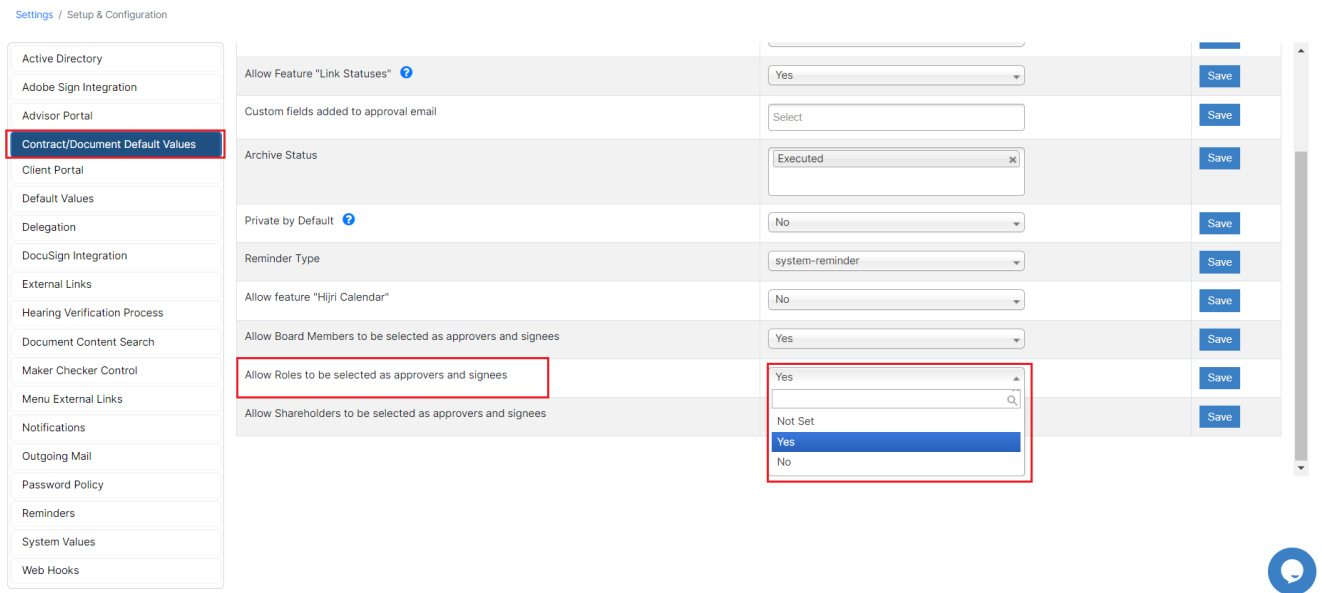

<span id="page-0-1"></span>The next step is to configure these roles from the Client Portal Settings. Therefore, go to **System Setting Client Portal Configure Roles**

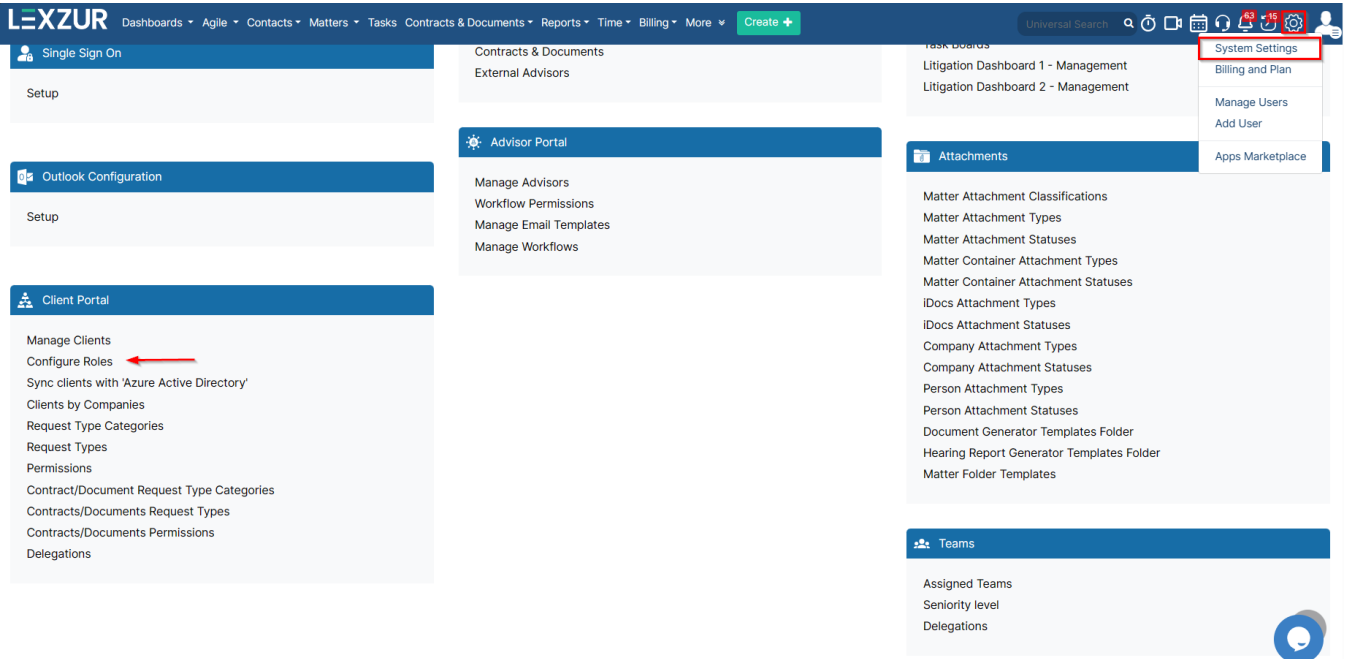

## To add a new Role:

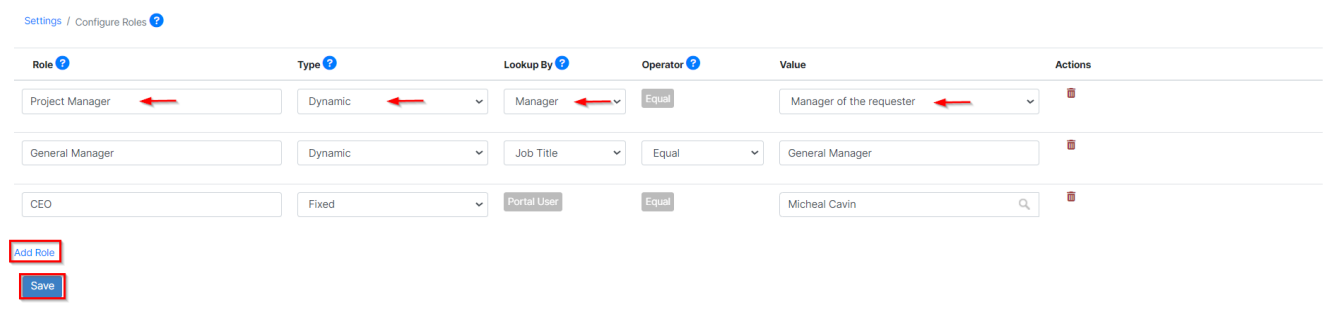

- Define each **Role,** such as Project Manager, Line Manager, CEO, etc...
- Specify the **Type** either **Dynamic** or **Fixed.** Dynamic Roles may differ depending on the requester, e.g., Line Manager, while Fixed Roles do not change, e.g., CEO

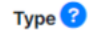

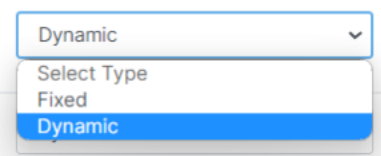

The "**Looking By**" field allows you to specify the users assigned to a particular role. By selecting "Manager," the system will automatically include the requester's direct manager. Alternatively, you can configure the role assignment based on the "Job Title," providing flexibility in determining the appropriate users for each role.

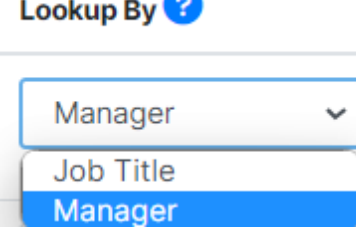

**Operator** helps you find the job title you're looking for. Equal is for an exact match of the value, Starts With, includes anyone whose job title starts with the designated value. Contains will include any position that contains the designated value.

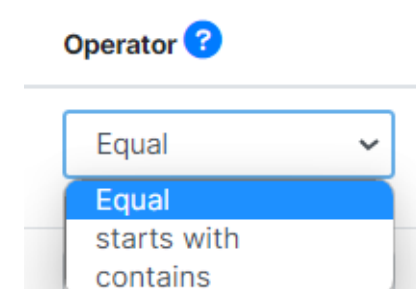

These predefined roles can be conveniently used later in approval and signature processes, ensuring streamlined and efficient workflows within your organization.

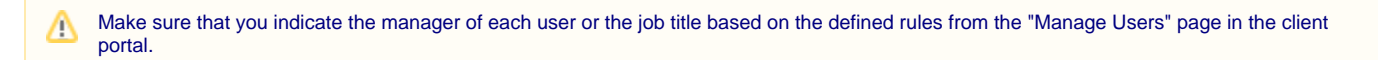

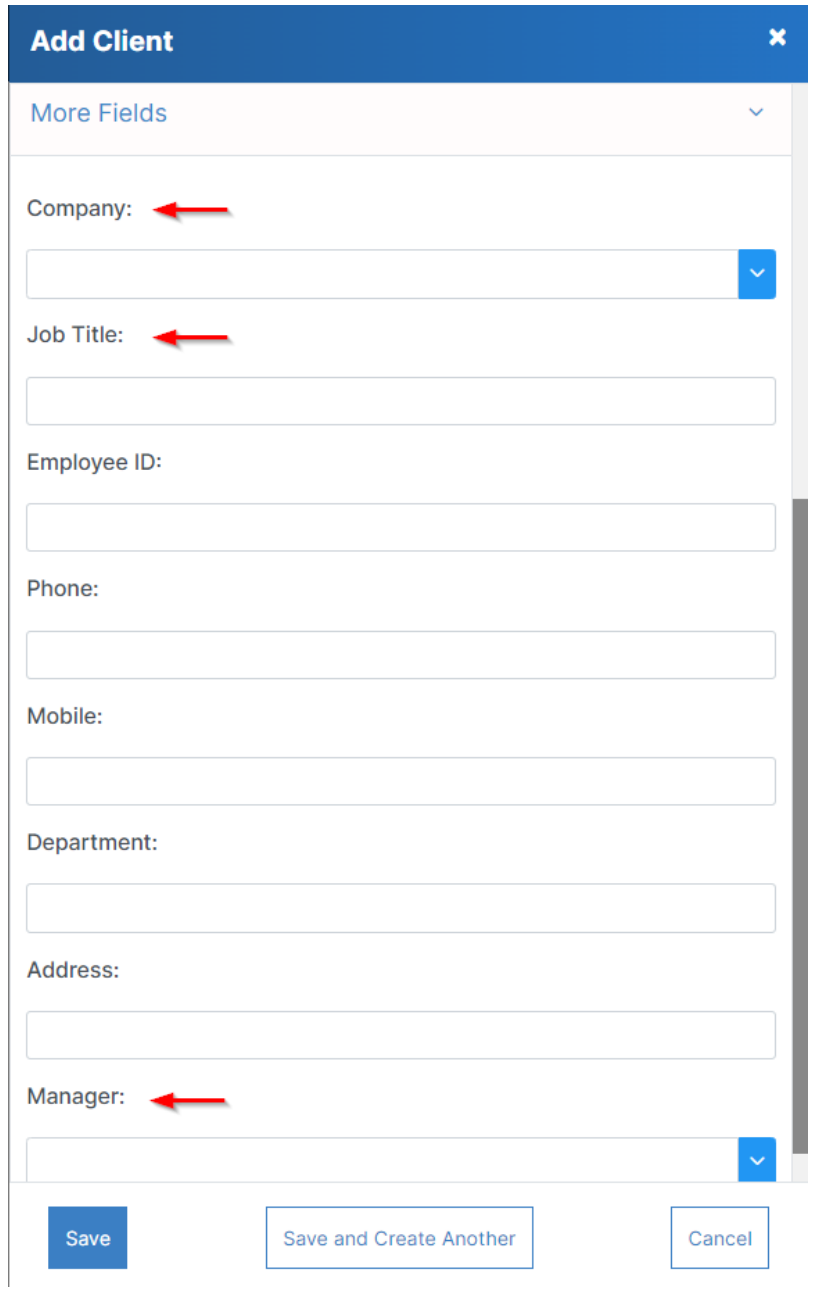

Now, the "Manage Roles" options allow you to include Core or Client Portal users, providing greater flexibility in user role management.

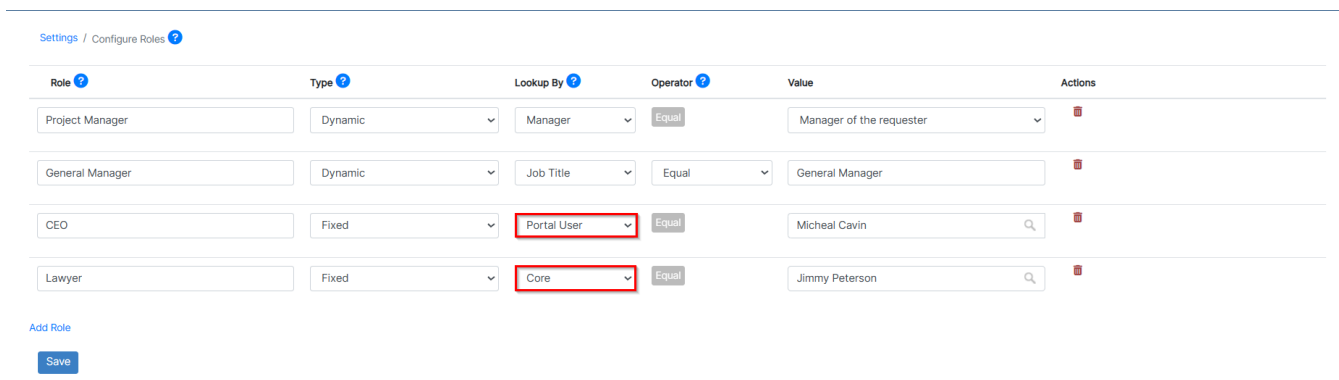

For more information about LEXZUR, kindly reach out to us at [help@lexzur.com.](mailto:help@app4legal.com.)

Thank you!